## Конфигурационные файлы и папки JIRA

Для настройки системы JIRA необходимо знать и понимать, в каких файлах храниться информация о конфигурации базы данных, веб сервера, логах, и т.д.

Некоторые сведения можно найти в разделе "Администрирование\Информация о системе". Здесь отмечены самые важные конфигурационные файлы и папки.

Конфигурационные файлы JIRA

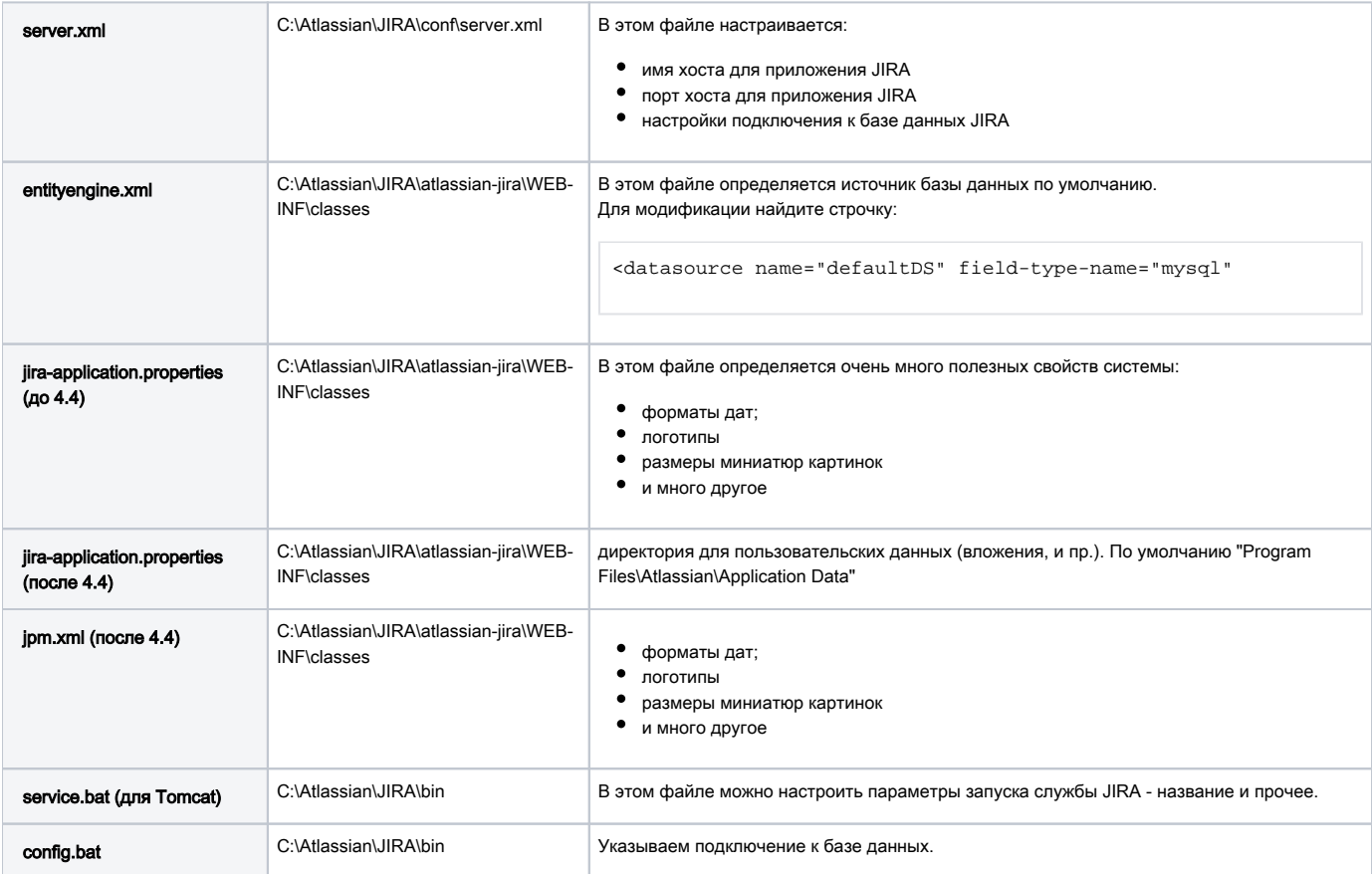

## Папки JIRA

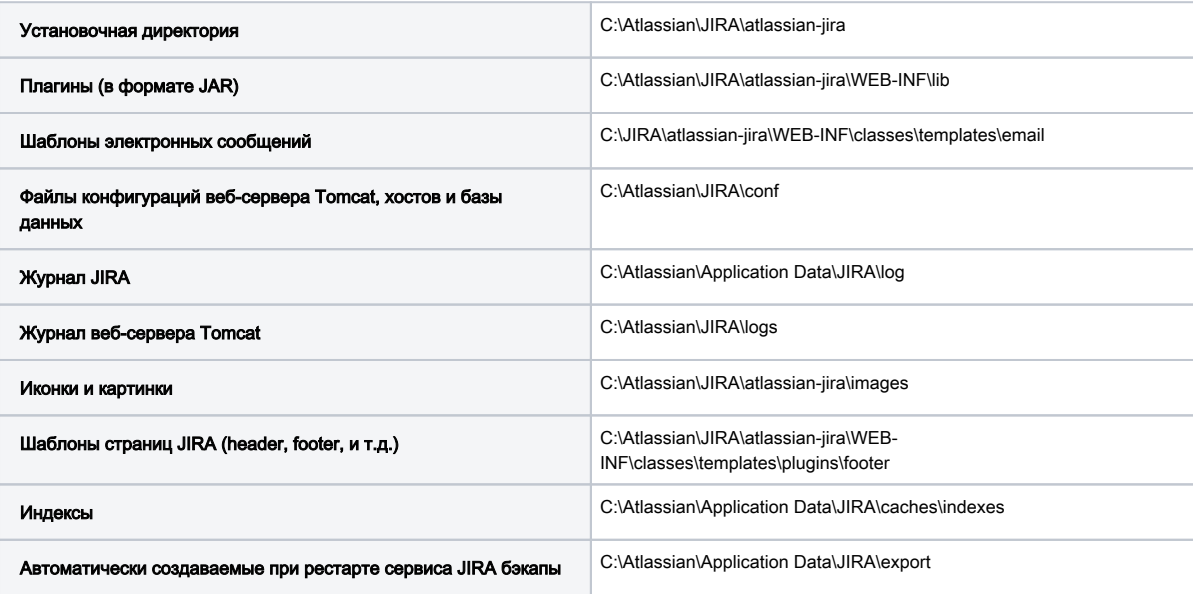

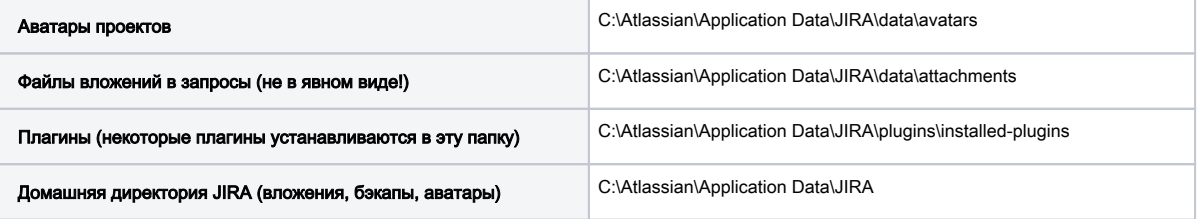